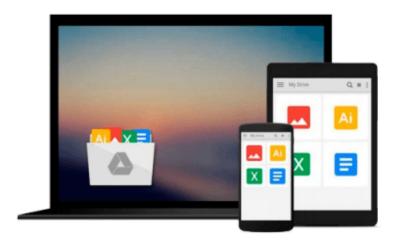

# Enterprise Project Management Using Microsoft Office Project Server 2007: Best Practices for Implementing an EPM Solution

Hagit Landman

Download now

Click here if your download doesn"t start automatically

## Enterprise Project Management Using Microsoft Office Project Server 2007: Best Practices for Implementing an EPM Solution

Hagit Landman

Enterprise Project Management Using Microsoft Office Project Server 2007: Best Practices for Implementing an EPM Solution Hagit Landman

Enterprise Project Management Using Microsoft® Office Project Server 2007 is a concise guide that takes users step-by-step through each stage of an EPM solution implementation. It provides experienced guidance and all the principles, processes, best practices, and detailed instruction needed to define, implement, and deploy an EPM solution successfully in your organization using Microsoft Office Project Server 2007 and other EPM supporting tools.

#### **KEY FEATURES**

- --Illustrates how to implement an EPM solution based on PMI s proven project management methods using Project Server 2007, Project Professional, SharePoint Services and other Microsoft products
- --Describes the stages of an EPM implementation methodology and explains how to carry out the tasks needed to be performed to achieve the objectives of each stage
- --Establishes a technological foundation for development, testing, training, and deployment of an EPM solution, and sets the requirements and goals for the EPM implementation
- --Helps align project management processes with your organizations and stakeholders goals and the procedures and tools required to support these processes
- --Includes numerous examples that demonstrate how to configure the EPM system to support your implementation and a pilot testing stage where your solution can be examined for several months before organization-wide deployment
- --WAV offers free downloadable tools, including a project plan template, project closure checklist, and matrixes for stakeholders, requirements, supplier evaluations, and communication -- available from the Web Added Value Download Resource Center at jrosspub.com

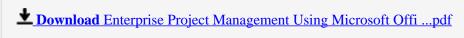

Read Online Enterprise Project Management Using Microsoft Of ...pdf

# Download and Read Free Online Enterprise Project Management Using Microsoft Office Project Server 2007: Best Practices for Implementing an EPM Solution Hagit Landman

#### From reader reviews:

### **Angela Harris:**

Often the book Enterprise Project Management Using Microsoft Office Project Server 2007: Best Practices for Implementing an EPM Solution has a lot associated with on it. So when you read this book you can get a lot of profit. The book was authored by the very famous author. Tom makes some research ahead of write this book. That book very easy to read you will get the point easily after scanning this book.

### **Chad Wright:**

People live in this new day of lifestyle always make an effort to and must have the spare time or they will get lots of stress from both day to day life and work. So , when we ask do people have free time, we will say absolutely sure. People is human not really a huge robot. Then we consult again, what kind of activity do you possess when the spare time coming to you actually of course your answer will probably unlimited right. Then do you ever try this one, reading ebooks. It can be your alternative within spending your spare time, typically the book you have read is definitely Enterprise Project Management Using Microsoft Office Project Server 2007: Best Practices for Implementing an EPM Solution.

#### Pandora Rice:

As we know that book is significant thing to add our knowledge for everything. By a e-book we can know everything we would like. A book is a group of written, printed, illustrated or perhaps blank sheet. Every year had been exactly added. This book Enterprise Project Management Using Microsoft Office Project Server 2007: Best Practices for Implementing an EPM Solution was filled with regards to science. Spend your time to add your knowledge about your technology competence. Some people has distinct feel when they reading a book. If you know how big benefit of a book, you can really feel enjoy to read a publication. In the modern era like at this point, many ways to get book that you wanted.

#### Lynn Gallagher:

That book can make you to feel relax. This specific book Enterprise Project Management Using Microsoft Office Project Server 2007: Best Practices for Implementing an EPM Solution was colorful and of course has pictures on the website. As we know that book Enterprise Project Management Using Microsoft Office Project Server 2007: Best Practices for Implementing an EPM Solution has many kinds or category. Start from kids until teens. For example Naruto or Detective Conan you can read and believe that you are the character on there. So , not at all of book tend to be make you bored, any it offers up you feel happy, fun and rest. Try to choose the best book in your case and try to like reading which.

Download and Read Online Enterprise Project Management Using Microsoft Office Project Server 2007: Best Practices for Implementing an EPM Solution Hagit Landman #5MUEN6HQOLB

## Read Enterprise Project Management Using Microsoft Office Project Server 2007: Best Practices for Implementing an EPM Solution by Hagit Landman for online ebook

Enterprise Project Management Using Microsoft Office Project Server 2007: Best Practices for Implementing an EPM Solution by Hagit Landman Free PDF d0wnl0ad, audio books, books to read, good books to read, cheap books, good books, online books, books online, book reviews epub, read books online, books to read online, online library, greatbooks to read, PDF best books to read, top books to read Enterprise Project Management Using Microsoft Office Project Server 2007: Best Practices for Implementing an EPM Solution by Hagit Landman books to read online.

Online Enterprise Project Management Using Microsoft Office Project Server 2007: Best Practices for Implementing an EPM Solution by Hagit Landman ebook PDF download

Enterprise Project Management Using Microsoft Office Project Server 2007: Best Practices for Implementing an EPM Solution by Hagit Landman Doc

Enterprise Project Management Using Microsoft Office Project Server 2007: Best Practices for Implementing an EPM Solution by Hagit Landman Mobipocket

Enterprise Project Management Using Microsoft Office Project Server 2007: Best Practices for Implementing an EPM Solution by Hagit Landman EPub